## **TD3**

Calcul des scores de popularité sur un graphe social.

## Base "Enron"

Ces travaux dirigés sont des "notebooks" fonctionnant sur l'interpréteur jupyter-notebook. Les notebooks permettent d'écrire et d'exécuter des scripts python à l'aide d'un simple navigateur web. Les résultats d'exécution sont conservés et peuvent être retrouvés d'une session à l'autre. <!-- Téléchargez le fichier ''.ipynb'' ci-dessous dans votre dossier de travail. Ouvrez un terminal dans ce même dossier et tapez : jupyter-notebook Ceci ouvre un onglet de l'interpréteur jupyter dans votre navigateur. Cliquez ensuite sur le notebook sur lequel vous souhaitez travailler. \* {{https://nbviewer.jupyter.org/urls/edauce.perso.centrale-marseille.fr/visibl e/Text Mining TP3.ipynb|Enoncé du TD3}} \* {{https://edauce.perso.centrale-marseille.fr/visible/Text\_Mining\_TP3.ipynb|No tebook du TD3 (à rendre) }  $*$  -->

Téléchargez les fichiers suivants :

- [M.mtx](https://wiki.centrale-med.fr/informatique/lib/exe/fetch.php?tok=017466&media=https%3A%2F%2Fforge.centrale-marseille.fr%2Fattachments%2Fdownload%2F161%2FM.mtx)
- [employe.npy](https://wiki.centrale-med.fr/informatique/lib/exe/fetch.php?tok=6b1fb2&media=https%3A%2F%2Fforge.centrale-marseille.fr%2Fattachments%2Fdownload%2F162%2Femploye.npy)
- [Enoncé du TD3 \(notebook\)](https://wiki.centrale-med.fr/informatique/lib/exe/fetch.php?tok=c445be&media=https%3A%2F%2Fforge.centrale-marseille.fr%2Fattachments%2Fdownload%2F266%2FS9-TP3.ipynb)
- [Enoncé du TD3 \(nbviewer\)](https://wiki.centrale-med.fr/informatique/lib/exe/fetch.php?tok=f64cf0&media=https%3A%2F%2Fnbviewer.jupyter.org%2Furls%2Fforge.centrale-marseille.fr%2Fattachments%2Fdownload%2F266%2FS9-TP3.ipynb)

From: <https://wiki.centrale-med.fr/informatique/> - **WiKi informatique**

Permanent link: **<https://wiki.centrale-med.fr/informatique/restricted:tp3>**

Last update: **2021/01/14 13:26**

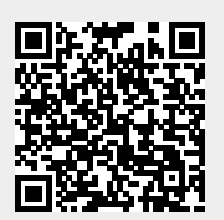